Nota:

V : CLASES VIRTUALES

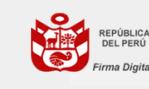

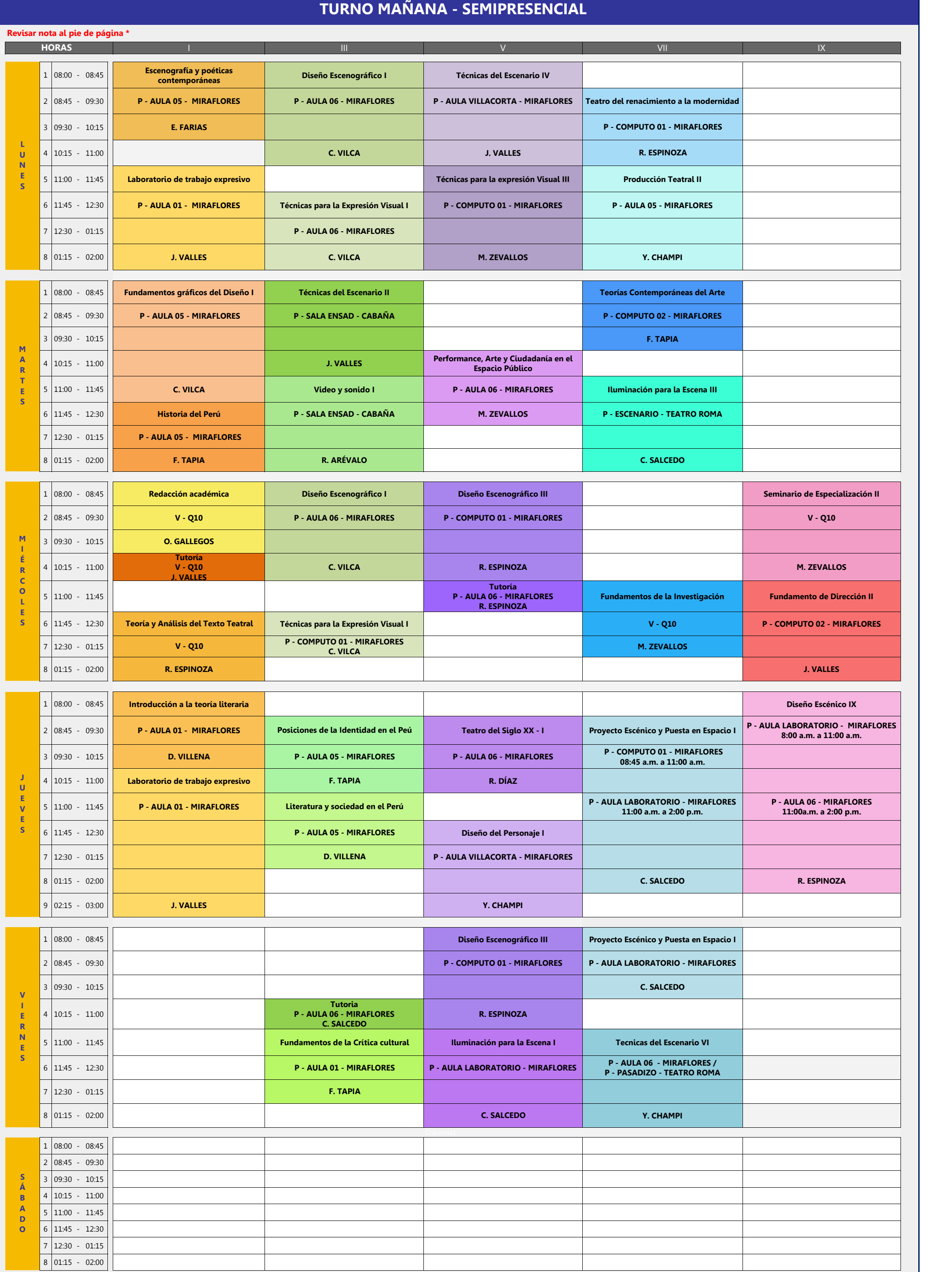

## **HORARIO DE LA CARRERA DE DISEÑO ESCENOGRÁFICO 2024 I**

P : CLASES PRESENCIALES

Firmado digitalmente por: FARIAS MORENO Estefany Yesenia FAU 20600739159 soft Motivo: Soy el autor del documento Fecha: 14/03/2024 10:17:55-0500

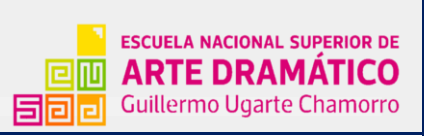